## **ADOBE LIGHTROOM 5: KEYBOARD SHORTCUT CHEAT SHEET**

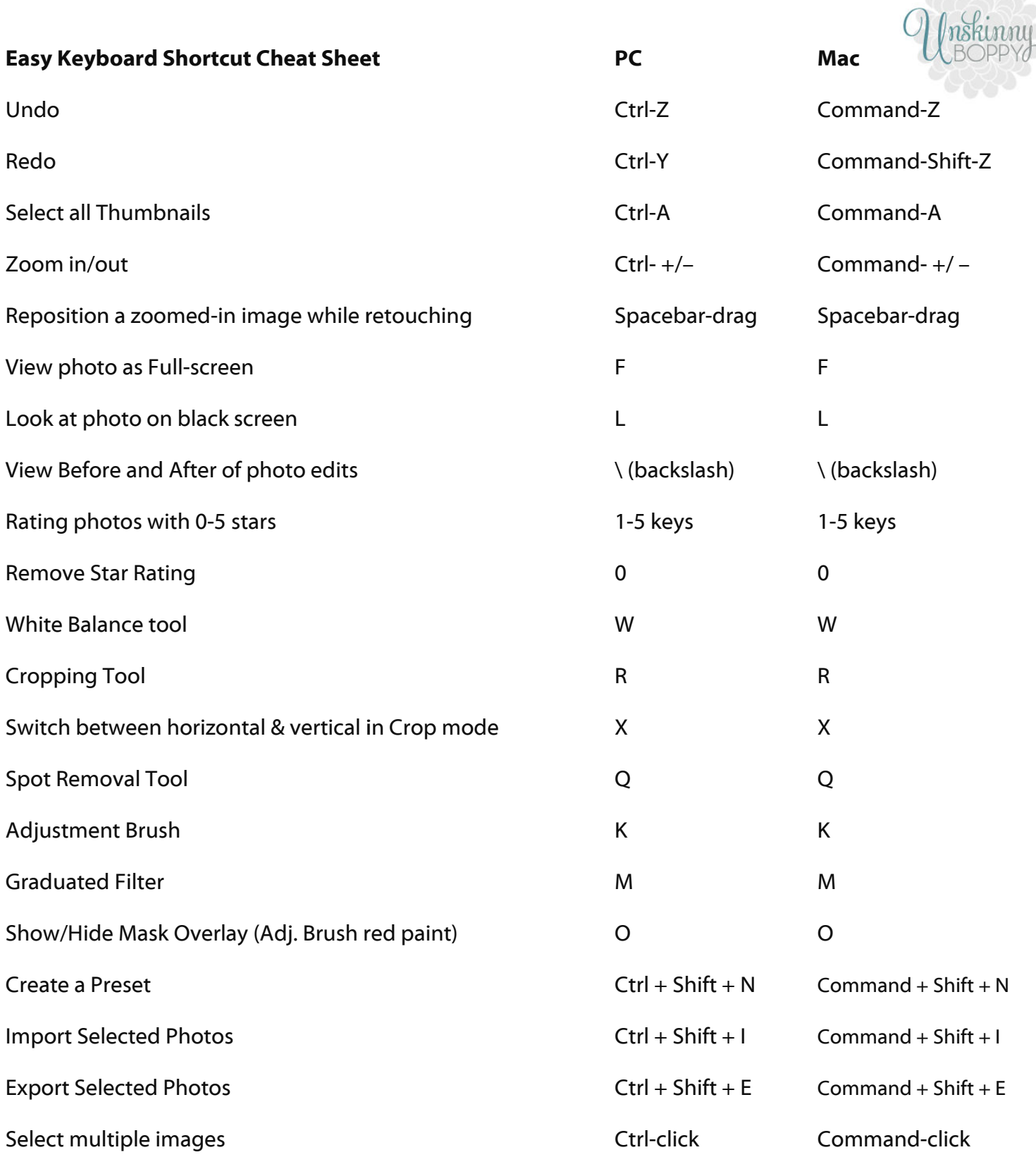

## **Visit my blog Unskinny Boppy Unskinny Boppy to find more Lightroom tutorials tutorials.**

Also get lots more photography and editing tips, along with killer DIY tutorials. ©